Федеральное государственное бюджетное образовательное учреждение высшего образования «Воронежский государственный университет инженерных технологий»

# **OTYET**

о результатах самообследования образовательной программы по направлению подготовки 27.04.02 Управление качеством

> магистр присваиваемая квалификация

Рассмотрен и одобрен на заседании ученого совета факультета ТФ <mark>≪</mark> (Новикова И.В.) Декан Allebey Протокол №  $\cancel{\angle}$ от «  $\cancel{\sqrt[2]{}}$ 2023 г.

Воронеж, 2023

### Раздел 1. Общие сведения

1.1. Основная профессиональная образовательная программа (далее - образовательная программа, ОП) реализуется в соответствии с федеральным государственным образовательным стандартом, утвержденным приказом Минобрнауки России от 11.08.2020 г. № 947.

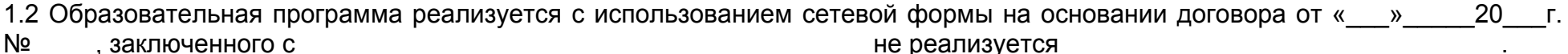

полное наименование юридического лица

1.3 Уровень использования эффективных профориентационных методик в работе с абитуриентами.

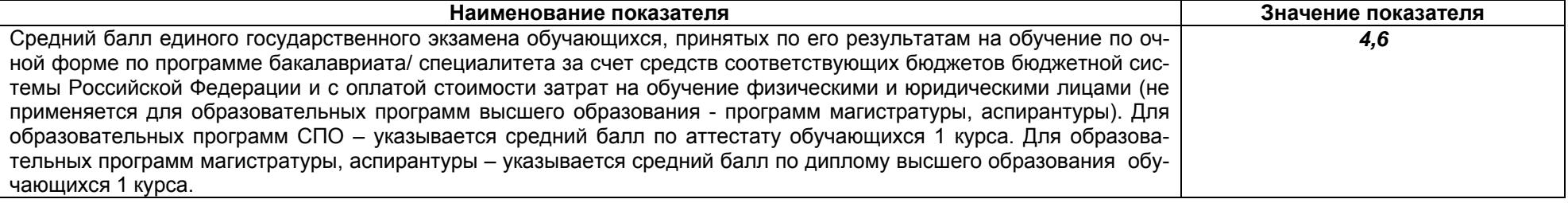

#### Раздел 2. Оценка реализации образовательной программы

2.1. Сведения об ученых степенях, званиях педагогических (научно-педагогических) работников, участвующих в реализации образовательной программы, и лицах, привлекаемых к реализации образовательной программы на иных условиях:

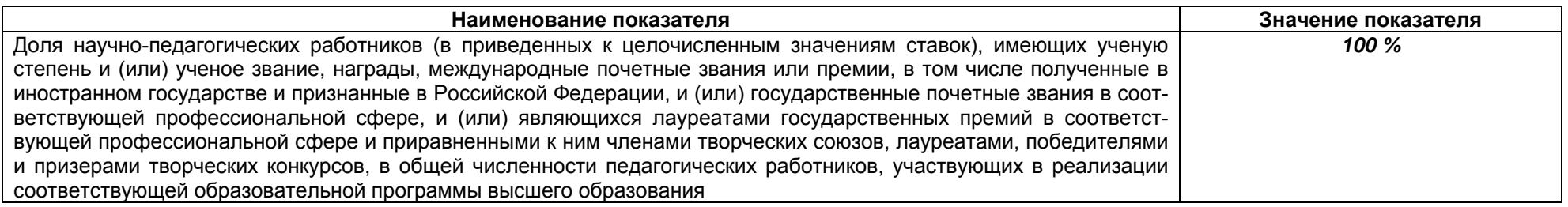

2.2. Сведения <sup>о</sup> педагогических (научно-педагогических) работниках, участвующих <sup>в</sup> реализации образовательной программы, и лицах, привлекаемых <sup>к</sup> реализации образовательной программы на иных условиях:

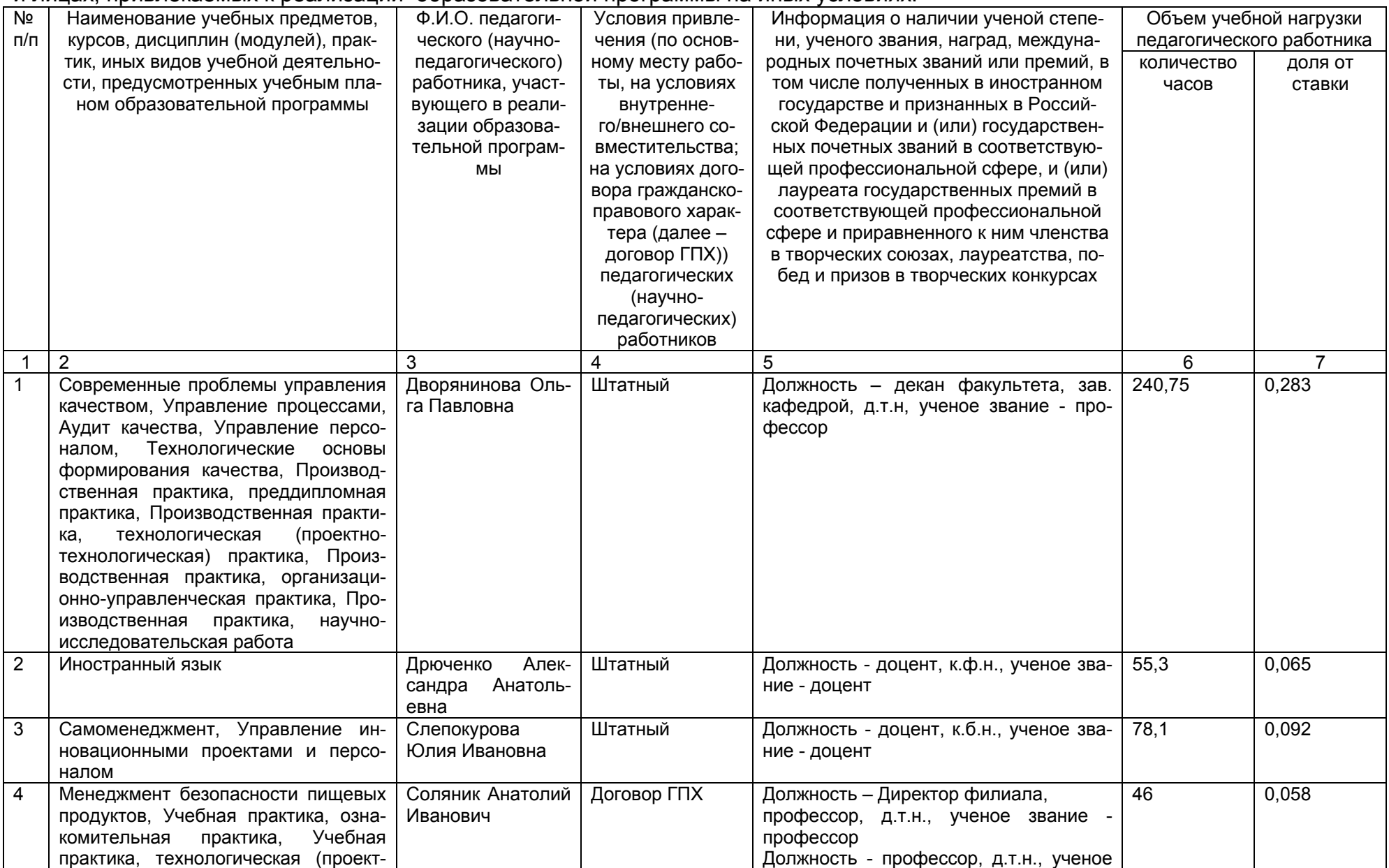

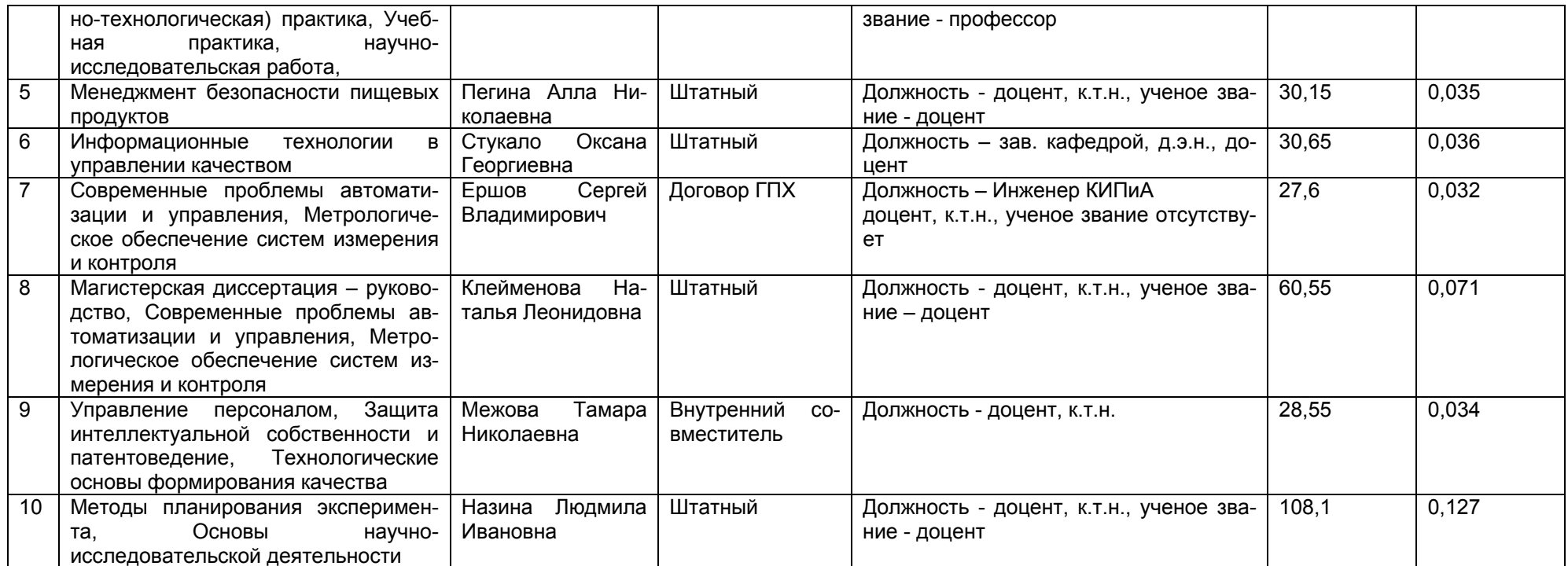

2.3. Доля научно-педагогических работников, участвующих <sup>в</sup> реализации образовательной программы, <sup>и</sup> лицах, привлекаемых <sup>к</sup> реализации образовательной программы на иных условиях, являющихся руководителями <sup>и</sup> (или) работниками иных организаций, осуществляющими трудовую деятельность <sup>в</sup> профессиональной сфере, соответствующей профессиональной деятельности, <sup>к</sup> которой готовятся обучающиеся (далее - специалисты-практики)

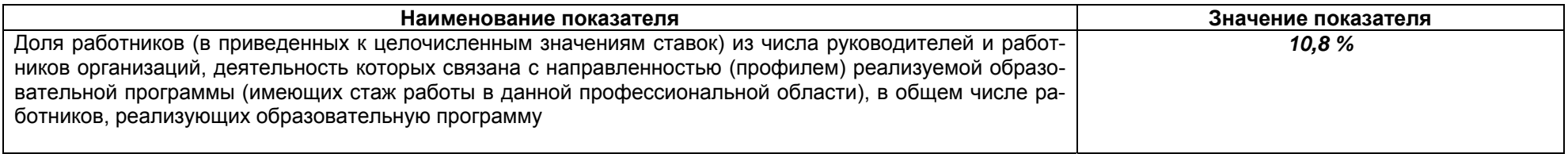

2.4 Сведения <sup>о</sup> научно-педагогических работниках, участвующих <sup>в</sup> реализации образовательной программы, <sup>и</sup> лицах, привлекаемых <sup>к</sup> реализации образовательной программы на иных условиях, являющихся руководителями <sup>и</sup> (или) работниками иных организаций, осуществляющими трудовую деятельность <sup>в</sup> профессиональной сфере, соответствующей профессиональной деятельности, <sup>к</sup> которой готовятся обучающиеся

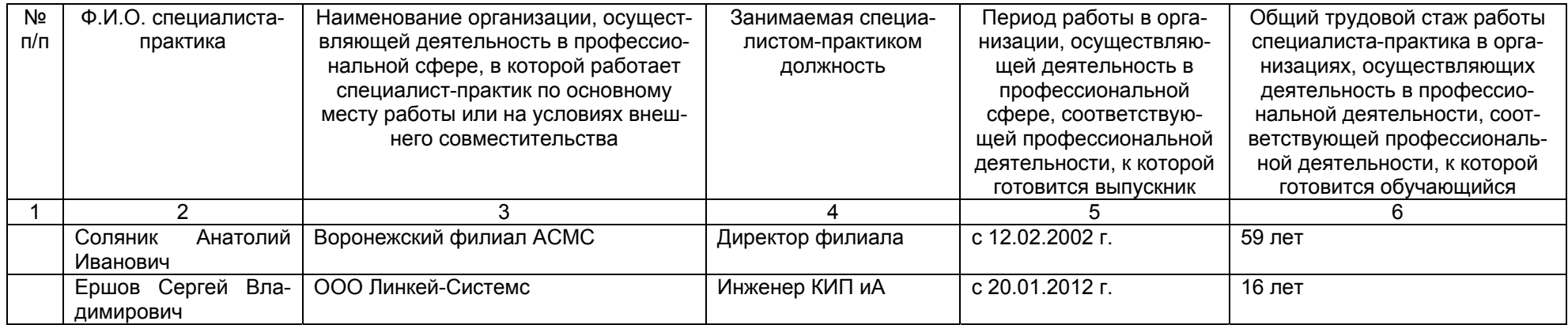

2.5 Учебно-методическое обеспечение образовательной программы <sup>в</sup> электронной информационно-образовательной среде ВГУИТ

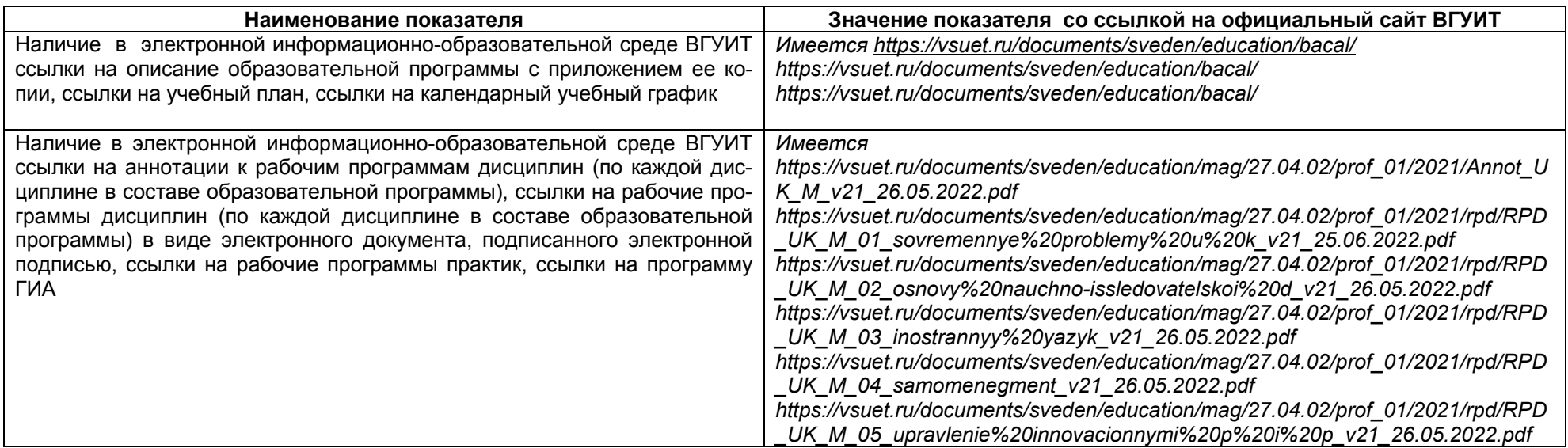

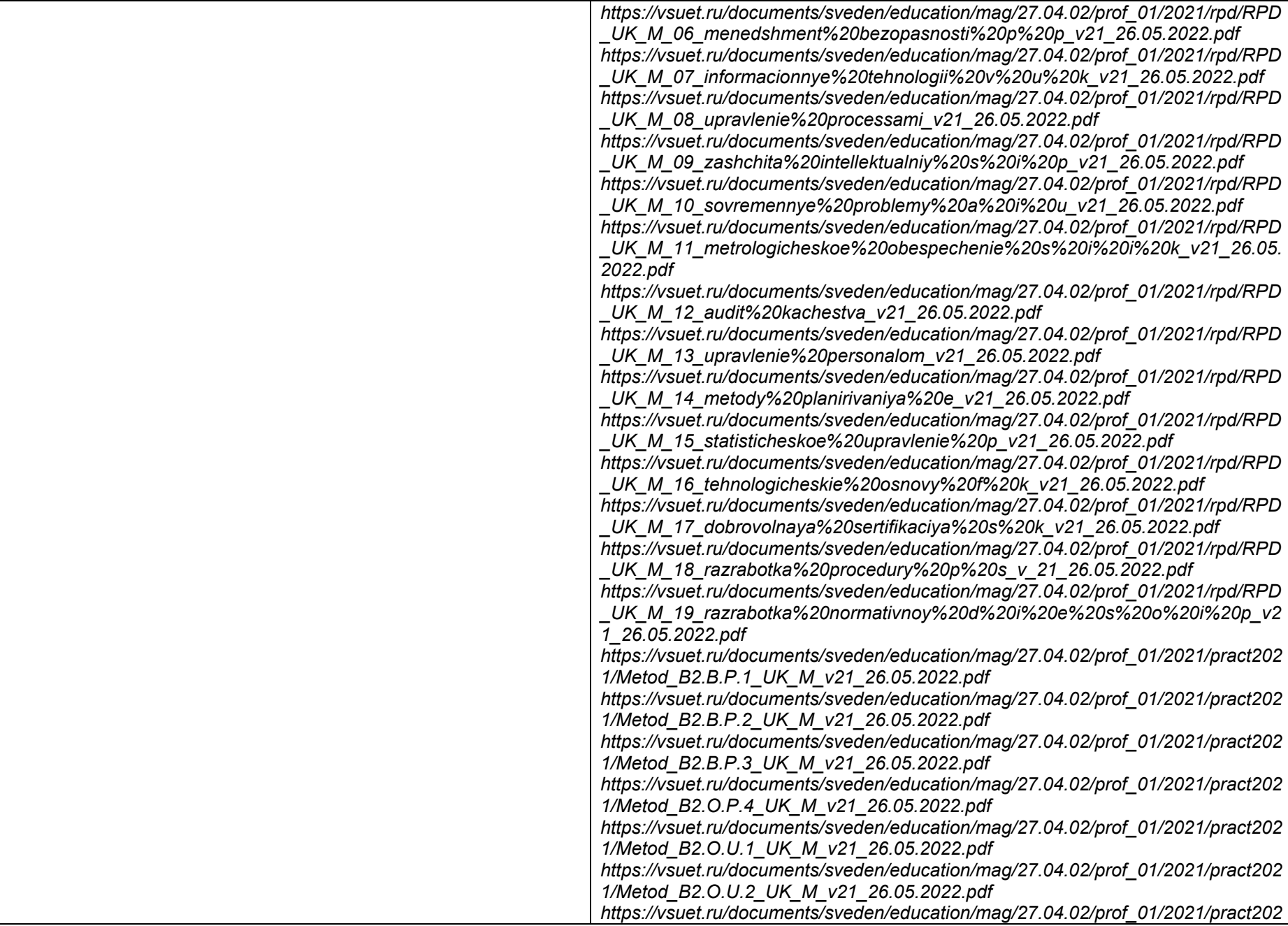

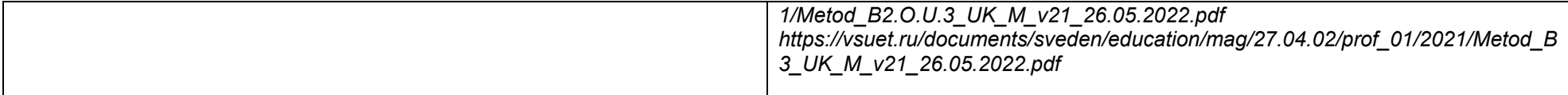

2.6 Результаты участия обучающихся образовательной программы в процедурах внутренней системы оценки качества образования

не участвовали и в информацию, размещенную на официальном сайте организации в информационно -телекоммуникационной сети "Интернет",

Качество подготовки выпускников по результатам государственной итоговой аттестации, защиты выпускных квалификационных работ обучающихся образовательной программы за 2022 г.:

#### https://vsuet.ru/documents/itogi/obrasov/2022.pdf

адрес ссылки на информацию, размешенную на официальном сайте организации в информационно -телекоммуникационной сети "Интернет".

### 2.7. Реализация воспитательной работы обучающихся образовательной программы

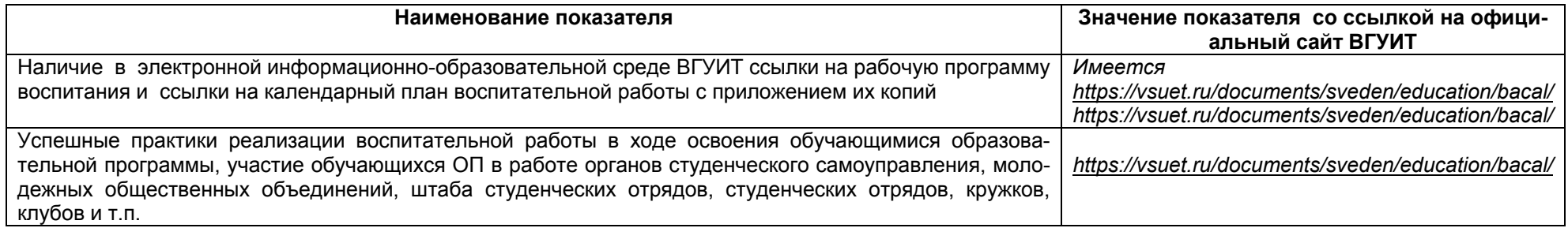

#### 2.8. Реализация научно-исследовательской деятельности

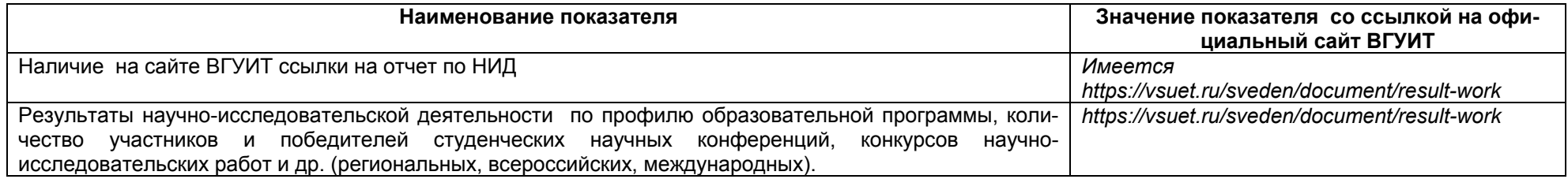

## Раздел 3. Материально-техническое обеспечение образовательной программы

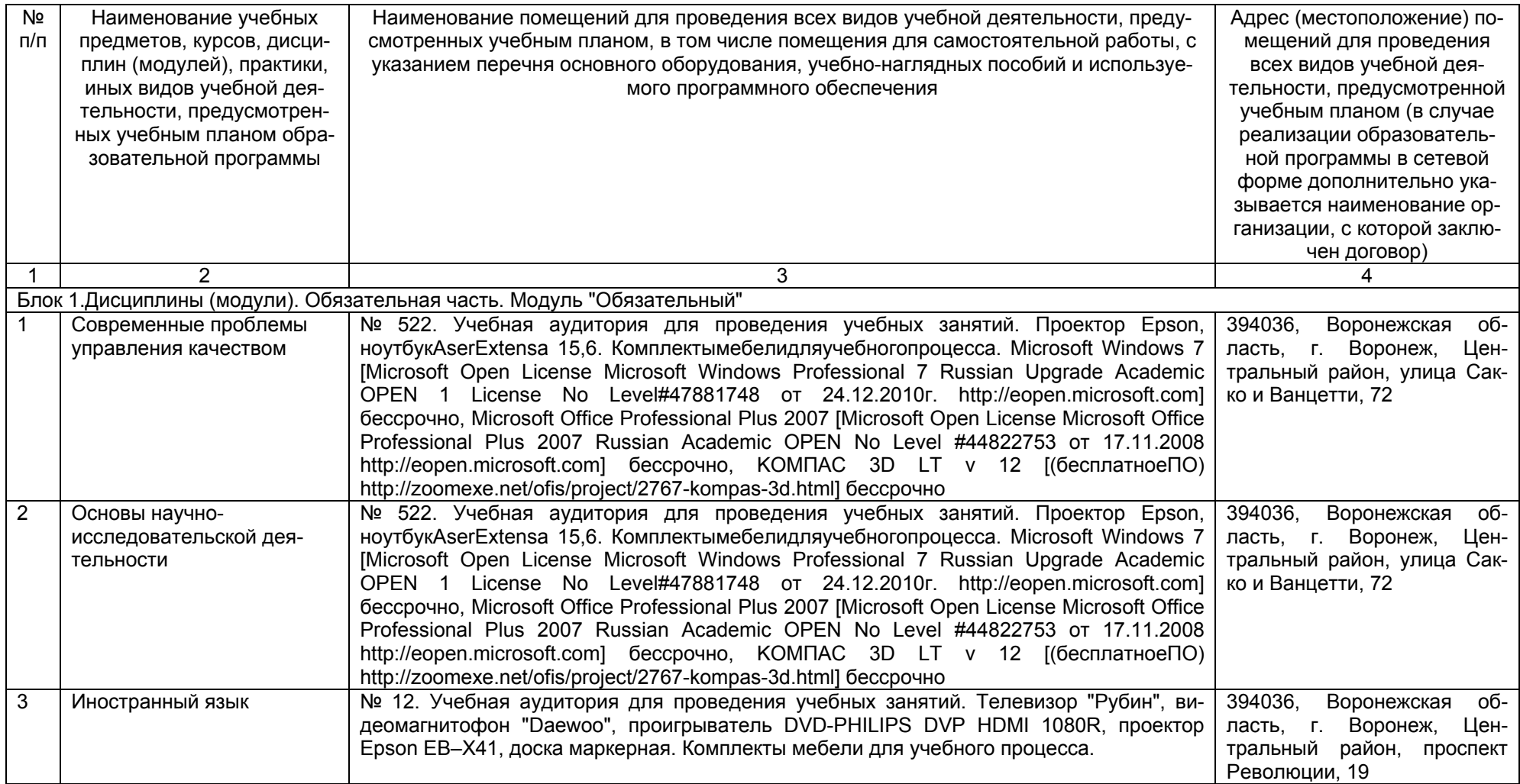

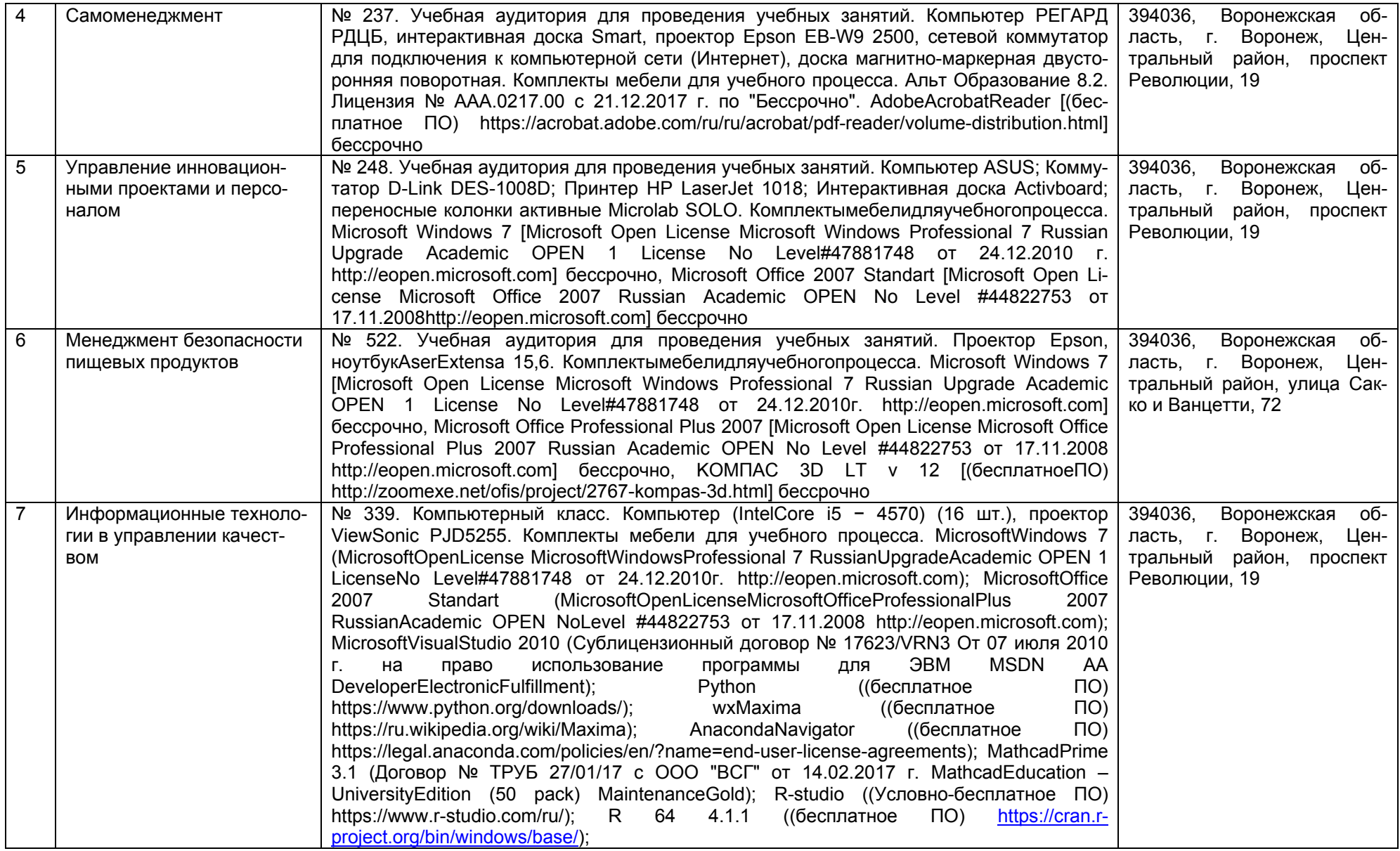

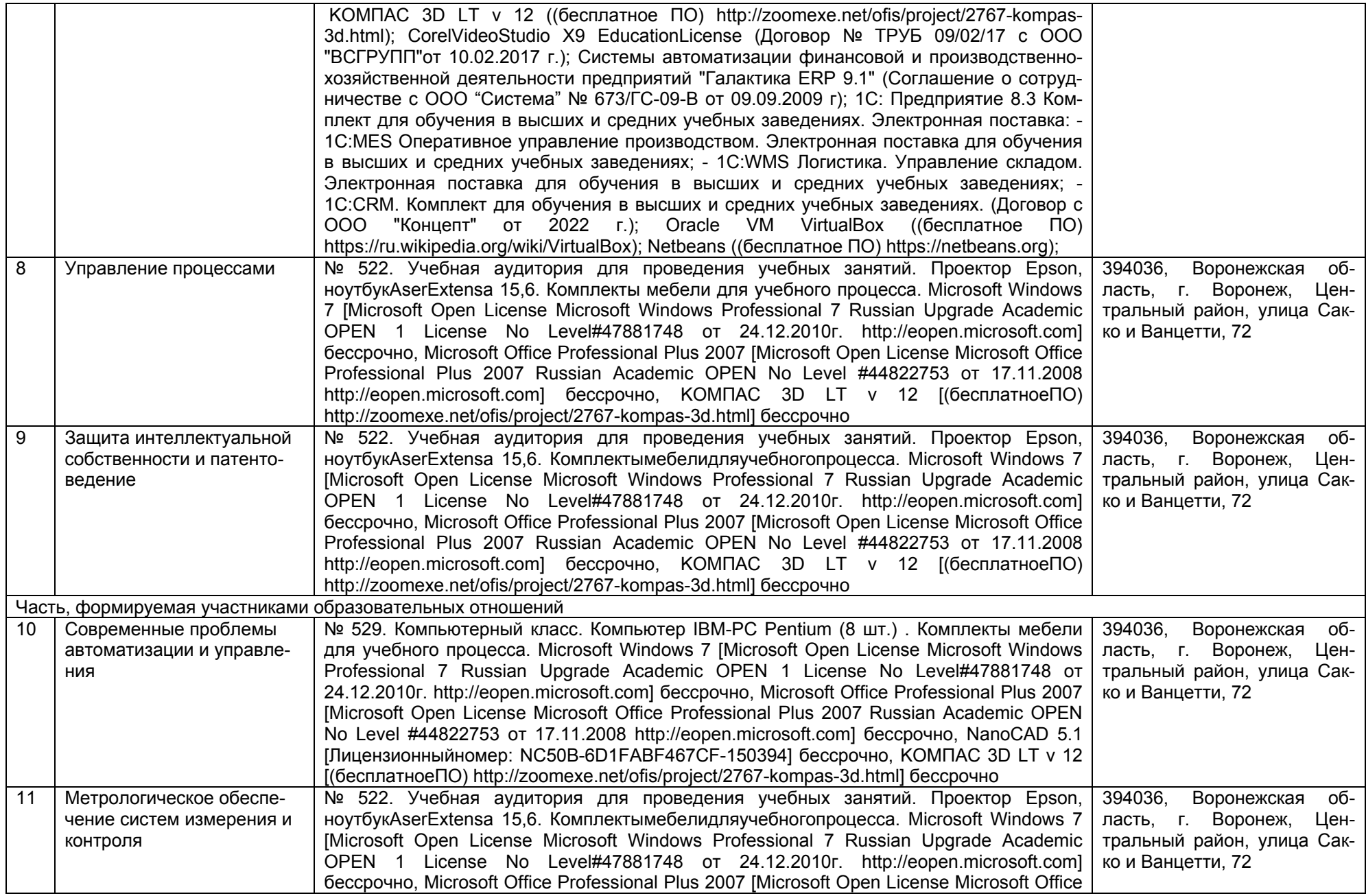

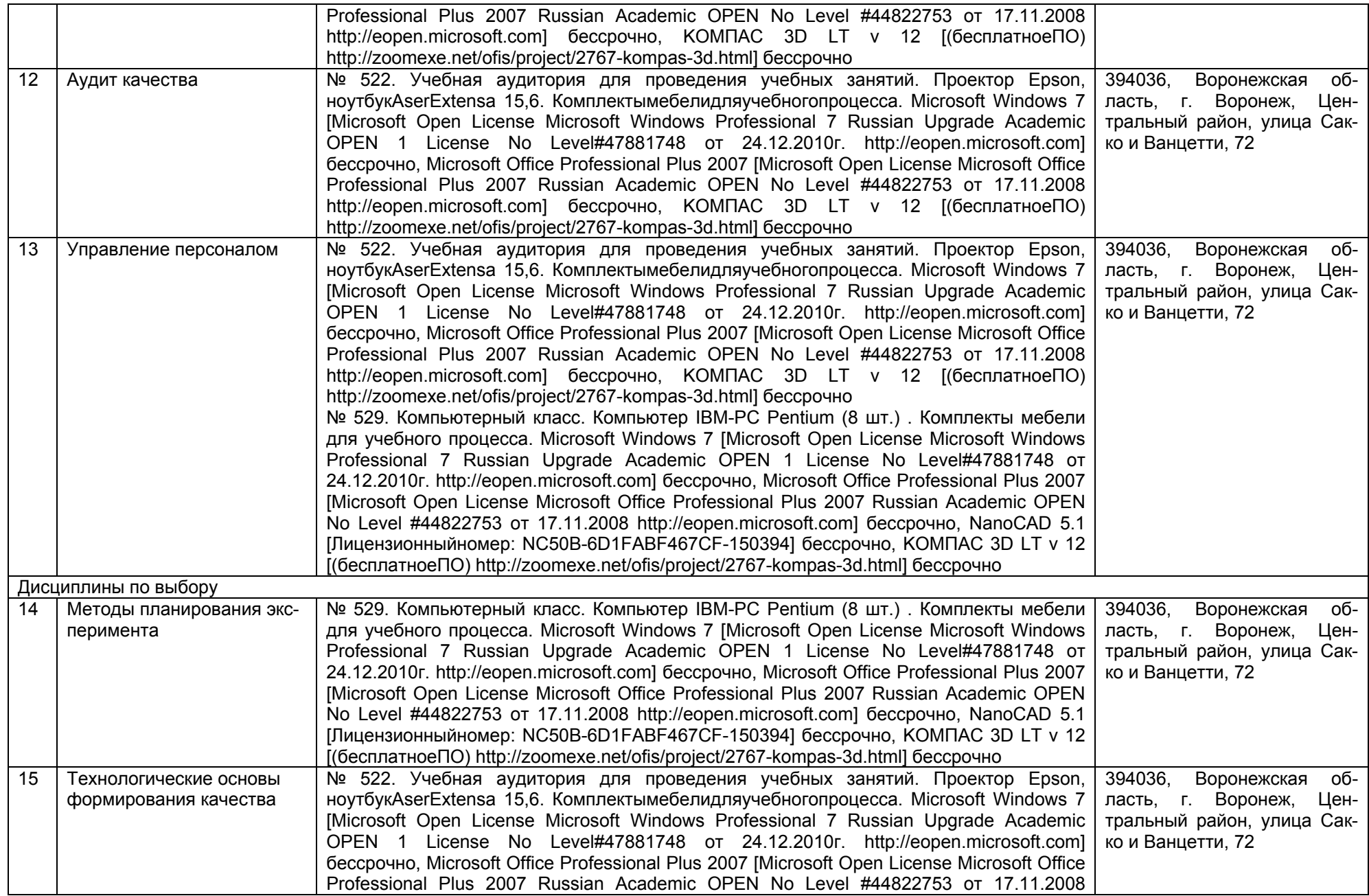

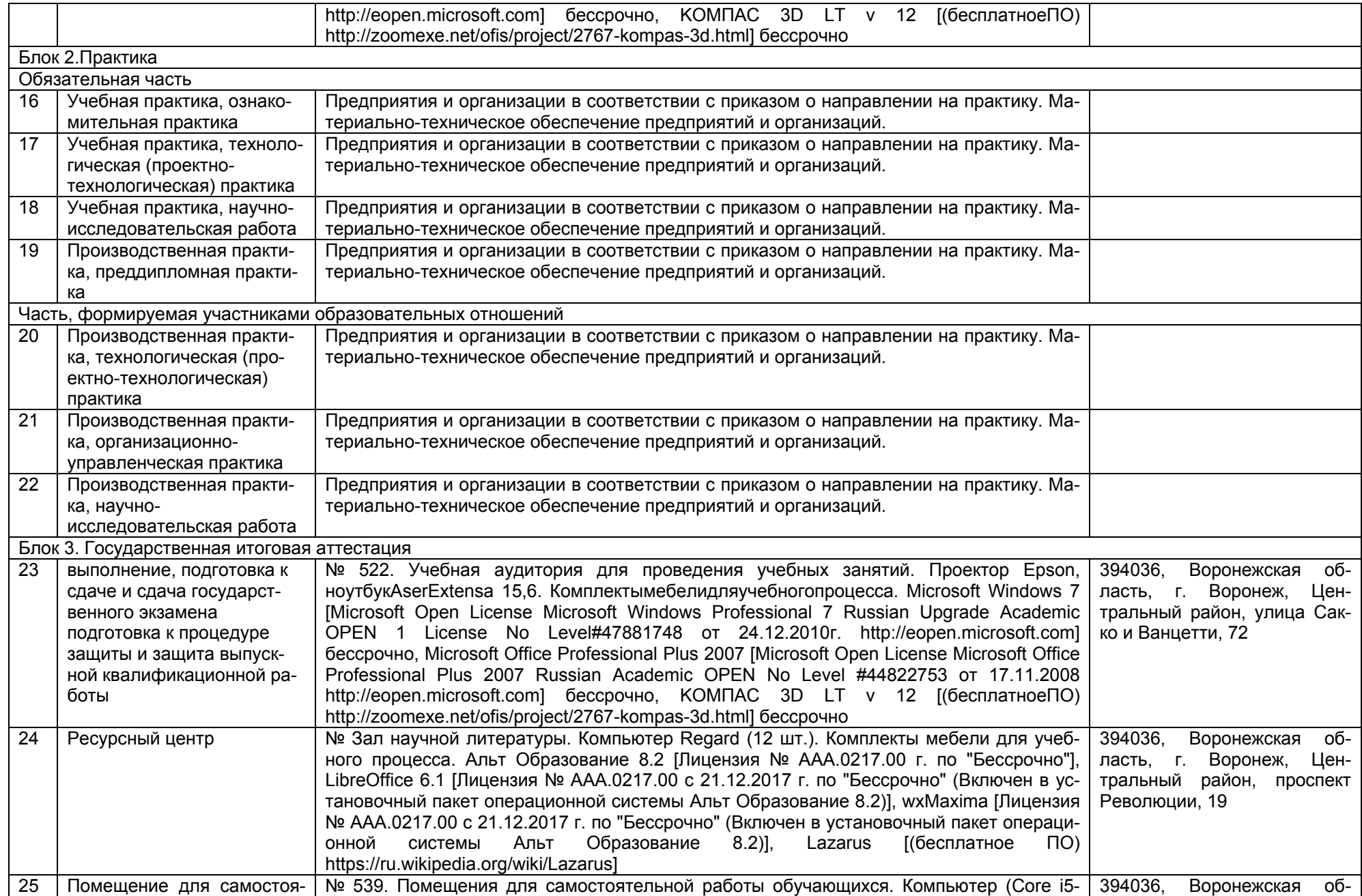

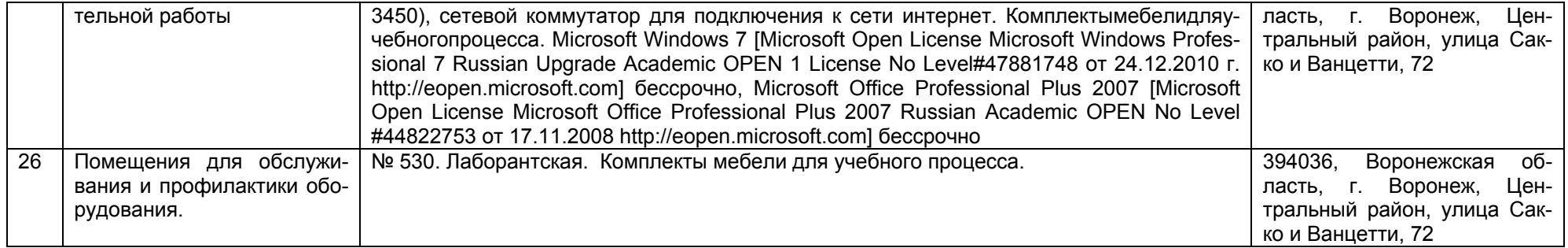

## **Раздел 4. Сведения <sup>о</sup> проведенных <sup>в</sup> отношении образовательной программы процедур внешней оценки**

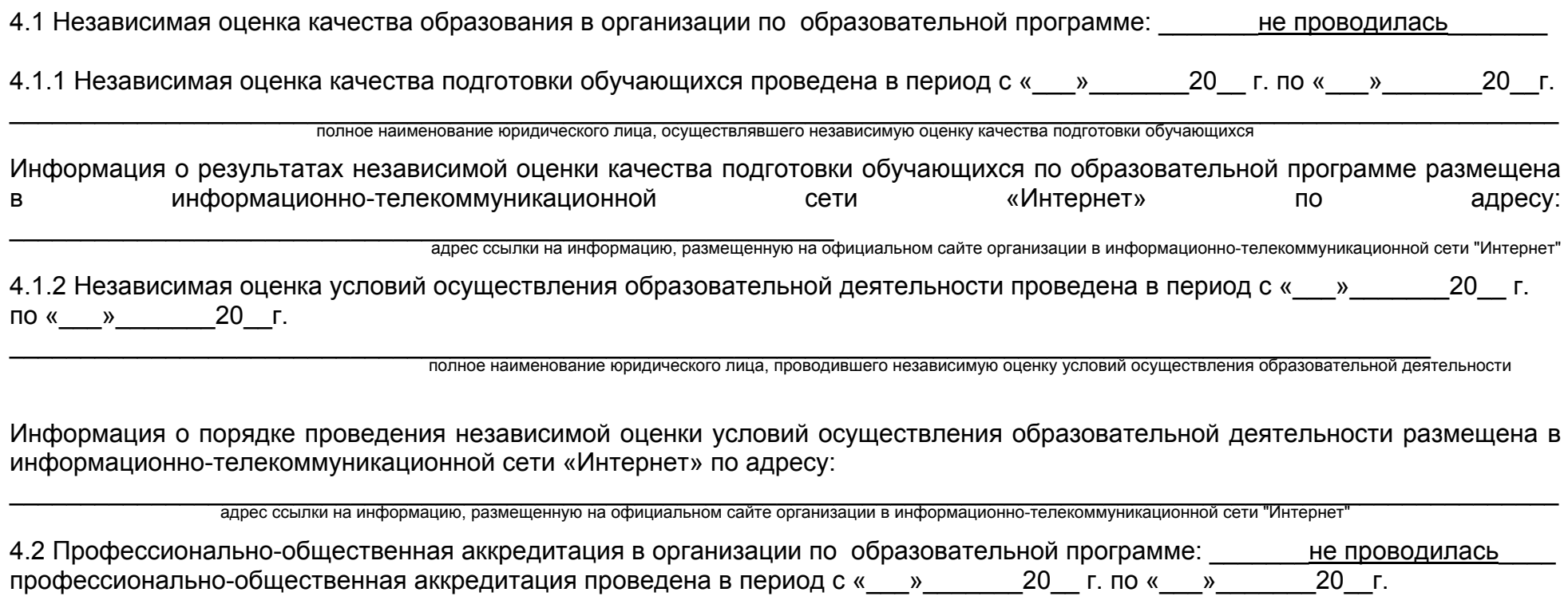

\_\_\_\_\_\_\_\_\_\_\_\_\_\_\_\_\_\_\_\_\_\_\_\_\_\_\_\_\_\_\_\_\_\_\_\_\_\_\_\_\_\_\_\_\_\_\_\_\_\_\_\_\_\_\_\_\_\_\_\_\_\_\_\_\_\_\_\_\_\_\_\_\_\_\_\_\_\_\_\_\_\_\_\_\_\_\_\_\_\_\_\_\_\_\_\_\_\_\_\_\_\_\_\_\_\_\_\_\_ полное наименование юридического лица, проводившего профессионально-общественную аккредитацию

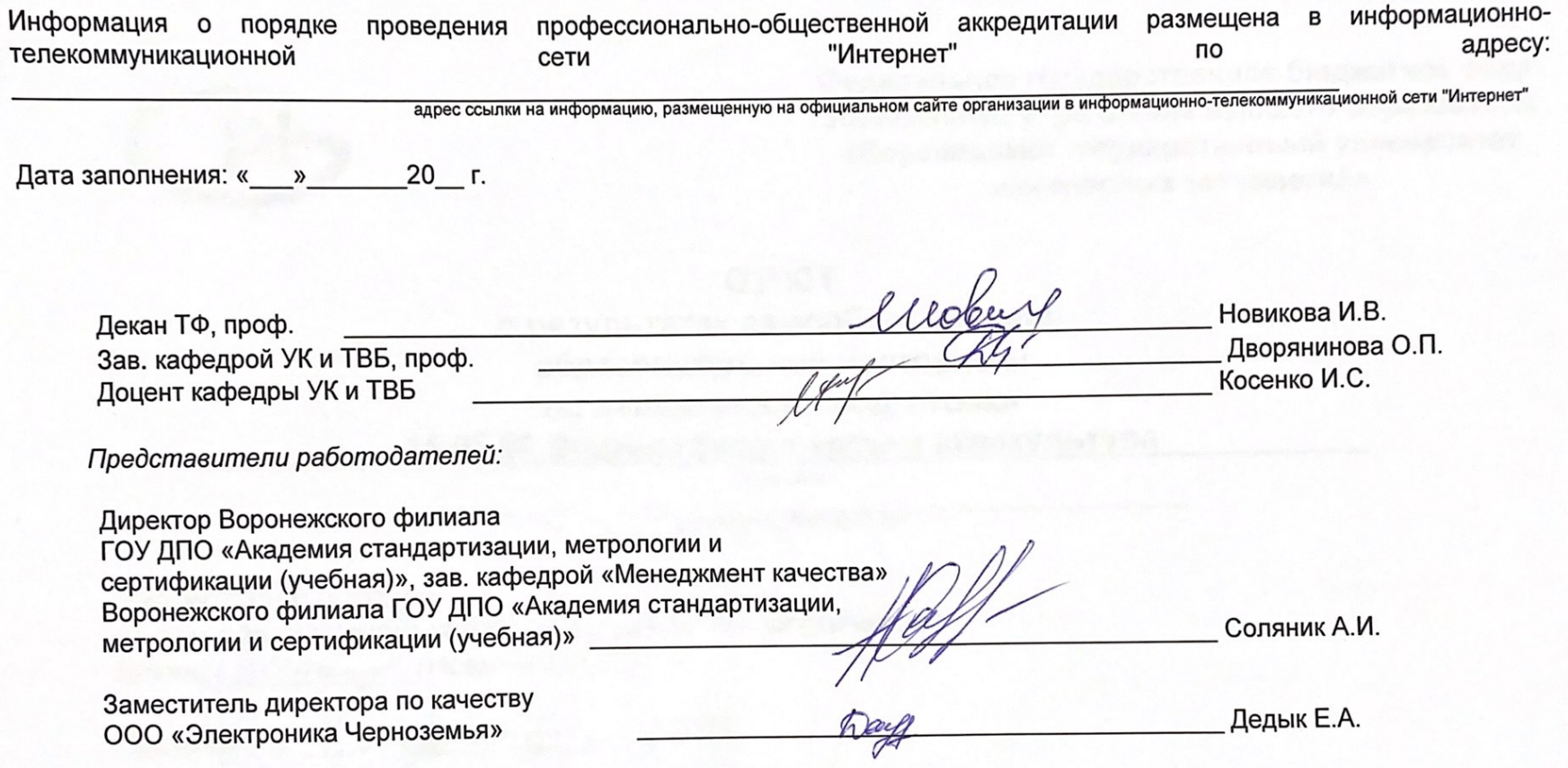